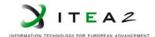

**ITEA2 Project** Call 6 11025 2012 - 2015

Work-Package 5: "Demonstrator"

### M5.4: Test environment description

#### Test environment description

Alexis Julin, Didier Weckmann, Matthieu Poirot

December 2015

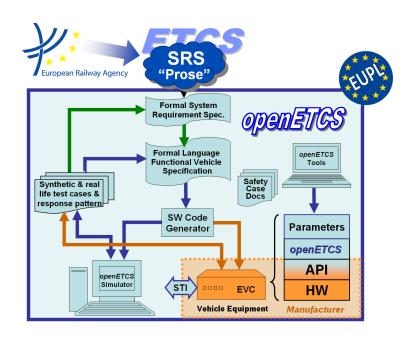

#### Funded by:

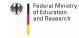

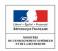

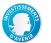

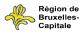

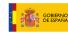

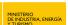

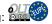

This page is intentionally left blank

OETCS/WP5/M5.3

Work-Package 5: "Demonstrator"

OETCS/WP5/M5.3 December 2015

# M5.4: Test environment description

#### **Test environment description**

### Document approbation

| Lead author:    | Technical assessor: | Quality assessor: | Project lead:      |
|-----------------|---------------------|-------------------|--------------------|
| location / date | location / date     | location / date   | location / date    |
|                 |                     |                   |                    |
|                 |                     |                   |                    |
| signature       | signature           | signature         | signature          |
|                 |                     |                   |                    |
|                 |                     |                   |                    |
| Matthieu Poirot | Matthieu Poirot     | Ainhoa Gracia     | Klaus-Rüdiger Hase |
| (ERSA)          | (ERSA)              | (SQS)             | (DB Netz)          |

Alexis Julin, Didier Weckmann, Matthieu Poirot

ERSA 5 Rue Maurice Blin 67500 Haguenau, France

Description of work

Prepared for OpenETCS Project

OETCS/WP5/M5.3 2

**Abstract:** This document describes test environment.

Disclaimer: This work is licensed under the "openETCS Open License Terms" (oOLT) dual Licensing: European Union Public Licence (EUPL v.1.1+) AND Creative Commons Attribution-ShareAlike 3.0 – (cc by-sa 3.0)

THE WORK IS PROVIDED UNDER OPENETCS OPEN LICENSE TERMS (OOLT) WHICH IS A DUAL LICENSE AGREEMENT INCLUDING THE TERMS OF THE EUROPEAN UNION PUBLIC LICENSE (VERSION 1.1 OR ANY LATER VERSION) AND THE TERMS OF THE CREATIVE COMMONS PUBLIC LICENSE ("CCPL"). THE WORK IS PROTECTED BY COPYRIGHT AND/OR OTHER APPLICABLE LAW. ANY USE OF THE WORK OTHER THAN AS AUTHORIZED UNDER THIS OLT LICENSE OR COPYRIGHT LAW IS PROHIBITED.

BY EXERCISING ANY RIGHTS TO THE WORK PROVIDED HERE, YOU ACCEPT AND AGREE TO BE BOUND BY THE TERMS OF THIS LICENSE. TO THE EXTENT THIS LICENSE MAY BE CONSIDERED TO BE A CONTRACT, THE LICENSOR GRANTS YOU THE RIGHTS CONTAINED HERE IN CONSIDERATION OF YOUR ACCEPTANCE OF SUCH TERMS AND CONDITIONS.

http://creativecommons.org/licenses/by-sa/3.0/

http://joinup.ec.europa.eu/software/page/eupl/licence-eupl

OETCS/WP5/M5.3 3

#### **Modification History**

| Version | Section   | Modification / Description | Author       |
|---------|-----------|----------------------------|--------------|
| 0.1     | All parts | First draft                | Alexis Julin |

OETCS/WP5/M5.3

## **Table of Contents**

|   | Modification History                          | . 3 |
|---|-----------------------------------------------|-----|
| 1 | M5.4 Test environment with Logical interfaces | . 5 |

OETCS/WP5/M5.3 5

#### 1 M5.4 Test environment with Logical interfaces

This deliverable is a software deliverable providing a full test environment to test and use the EVC. The bin folder contains:

- *Scenarios*: Scenario including the User Stories currently available under the demonstrator format.
- Testrunner: name of the demonstrator used with the EVC
- *EVC glue code*: the "glue code" is the interfaces allowing the EVC coming from the Open ETCS project or the Open Source EVC provided by ERSA to work with the Demonstrator included in this folder.

This documentation folder contains:

- *openETCS\_Test\_Environment\_User\_guide.pdf*: a documentation explaining how to run a scenario, how to create a scenario and what are the elements of the Graphical User Interface.
- *openETCS\_Code\_Compilation\_and\_User\_Guide.pdf*: a documentation explaining the prerequisites needed, how to install the demonstrator, and how to compile the demonstrator.

Those deliverables are included in a zip folder, available at this web link: https://github.com/openETCS/demonstrator/blob/master/Binaries/M5\_4%20Test%20Environment.zip